## Theory & Practice of High Performance Computing: CS3101. UWO, March, 4, 2015.

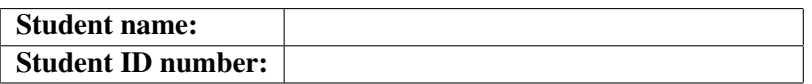

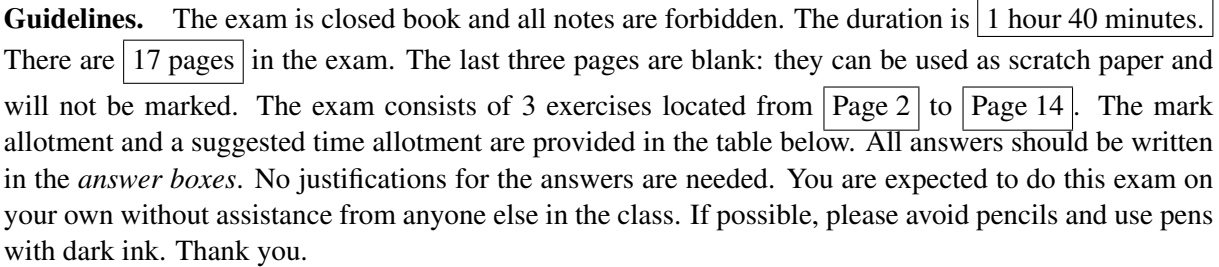

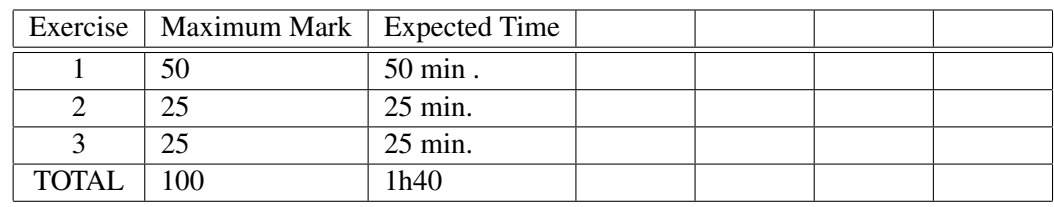

Marks. Please, do not write anything in the table below.

Exercise 1: multiple choice questions

In each case, zero, one or more answers may be correct; indicate all correct answers.

(1) Consider the following Julia function  $f$ :

```
function f(u,v)n=length(u)
   [u[i] + v[i] for i=1:n]end
```
which assumes that  $u$  and  $v$  are vectors of equal length.

- (a) the function call  $f(u, v)$  prints "Hello World"
- (b) the function call  $f(u,v)$  does not return anything
- (c) the function call  $f(u, v)$  returns the sum of the vectors u and v
- (d) the function call  $f(u, v)$  returns the sum of the vectors u and v provided that their coefficients are integer numbers.
- (2) A *multi-core processor* is an integrated circuit to which two or more individual processors (called cores in this sense) have been attached.
	- $(a)$  True
	- (b) False
- (3) Consider the following Julia function and commands

```
function producer()
   produce("start")
   for n=1:2produce(2n)
   end
   produce("stop")
end
for x in Task(producer)
         println(x)
end
```
After executing them, one sees the following (and only the following) output value

 $(a)$  "Task"

$$
\begin{array}{cc}\n\text{"start"} \\
\text{(b)} & \frac{2}{4} \\
\text{"stop"}\n\end{array}
$$

 $(c)$  "start"

- $(d)$  "producer"
- $(e)$  "consumer"

(4) Consider the following CilkPlus function

```
int fib(int n)
{
   if (n < 2) return n;
   int x, y;
   x = cilk_spawn fib(n-1);y = fib(n-2);cilk_sync;
   return x+y;
}
```
which computes the n-th Fibonacci number. For the function call  $fib(n)$  to execute correctly, the corresponding code must run on:

- $(a)$  a multi-core processors with at least n cores,
- (a) a multi-core processors with at least  $2^n$  cores,
- (c) any multi-core processor systems where the CilkPlus run-time is installed.
- (5) Consider a CilkPlus program whose DAG has work  $T_1 = 96$  and span  $T_\infty = 10$ . On a multi-core processor with  $P = 24$  cores, the DAG model (as discussed in class) predicts that the minimum running time  $T_P$  on  $P$  cores is at least:
	- $(a)$  4
	- (b) 10
- (6) Consider a CilkPlus program whose DAG has work  $T_1 = 96$  and span  $T_\infty = 2$ . On a multi-core processor with  $P = 24$  cores, the DAG model (as discussed in class) predicts that the minimum running time  $T_P$  on  $P$  cores is at least:
	- $(a)$  4
	- (b) 2
- (7) Consider the following Julia session where two methods are proposed for computing the square of a random matrix.

```
#method 1
A = \text{rand}(1000, 1000)Bref = @spawn A^2fetch(Bref)
# method 2
Bref = \thetaspawn rand(1000,1000)^2
fetch(Bref)
```
- (a) In the first method, a random matrix is constructed locally, then sent to another processor where it is squared.
- (b) In the first method, a random matrix is both constructed and squared on another processor.
- (c) In the second method, a random matrix is constructed locally, then sent to another processor where it is squared.
- (d) In the second method, a random matrix is both constructed and squared on another processor.

(8) Consider the following Julia session:

```
n = \text{dparallel} (+) for i=1:10i
end
```
After executing the above, the value of n is:

 $(a) 10$ 

(b) 55

- $(c)$  the number of processors involved in this Julia session
- $(d)$  a remote reference

(9) Consider the distributed array da defined as follows

da = @parallel  $[2 * i for i = 1:10]$ 

and assume that 2 workers, with numbers 2 and 3, own da: Worker 2 owns the first 5 elements and Worker 3 owns the last ones. What does the following command return?

```
fetch(@spawnat 2 da[3])
(a) 6
(b) 2
 (c) 3
(d) Bound error
```
(10) Consider again the distributed array da defined as follows

da = @parallel  $[2 \times i$  for  $i = 1:10]$ 

and assume again that 2 workers, with numbers 2 and 3, own da: Worker 2 owns the first 5 elements and Worker 3 owns the last ones. What does the following command return?

[(@spawnat p sum(localpart(da))) for p=procs(da)]

- (a) An array of two remote references
- (b) [2 3]

(11) Consider again the distributed array da defined as follows

da = @parallel  $[2 \times i$  for  $i = 1:10]$ 

and assume again that 2 workers, with numbers 2 and 3, own da: Worker 2 owns the first 5 elements and Worker 3 owns the last ones. What does the following command return?

map(fetch, { (@spawnat p sum(localpart(da))) for p=procs(da) })

- (a) A 2-element array with entries 30 and 80
- (b) A 2-element array with remote references as entries

(12) Consider again the distributed array da defined as follows

da = @parallel  $[2 \times i$  for  $i = 1:10]$ 

and assume again that 2 workers, with numbers 2 and 3, own da: Worker 2 owns the first 5 elements and Worker 3 owns the last ones. What does the following command return?

```
reduce(+, map(fetch, { (@spawnat p sum(localpart(da))) for p=procs(da) ]))
(a) 2
(b) 110
```
(13) Consider the following Julia functions defined in the same Julia session, which is using 4 workers in addition to the master.

```
@everywhere function fib(n)
                 if (n < 2) then
                     return n
                 else return fib(n-1) + fib(n-2)
                 end
              end
```

```
@everywhere function fib_parallel(n)
          if (n < 40) then
              return fib(n)
          else
              x = 0spawn fib_parallel(n-1)
              y = fib\_parallel(n-2)return fetch(x) + yend
       end
```
What is the value  $fib$ -parallel(4)?

- $(a)$  3 (b) 5
- $(c)$  8

For each of the following pseudo-code (using the same syntax and semantics as  $C_{\text{il}}k++$  or  $C_{\text{il}}k$ Plus) choose the proper estimate(s) for the work or span using the big-O notation. Note that these estimates depend on the following:

- n which is an int variable,
- $W_A$  and  $S_A$  which are the work and span of the function call A(), respectively

Note also that  $void A$  (void) is  $a C++$  function.

(14)  $/*$  Program 1  $*/$ 

for (int i = 0; i < n; i++) {  $A()$ ; }

What is the work of the above code?

(a)  $n \times W_A$ (b)  $W_A$ 

```
(15) /* Program 2 */for (int i = 0; i < n; i++) {
       A();
   }
```
What is the span of the above code?

(a)  $n \times S_A$ (b)  $S_A$ 

```
(16) /* Program 3 */cilk_for (int i = 0; i < n; i++) {
       A();
   }
```
What is the work of the above code?

```
(a) n \times W_A(b) W_A \times \log(n)
```
 $(17)$  /\* Program 4 \*/

cilk\_for (int i = 0; i < n; i++) { A(); }

What is the span of the above code?

(a)  $S_A \times \log(n)$ (b)  $S_A + \log(n)$  (18)

```
1. /* Program 5 */cilk_for (int i = 0; i < n ; i++) {
      cilk_for (int k = 0; k < n; k++) {
           for (int j = 0; j < 4; j++) {
               A();
           }
      }
  }
```

```
What is the work of the above code?
```
(a)  $O(n^3 \times W_A)$ (b)  $O(W_A \times n^2 \log(n))$ 

## (19)

```
2. /* Program 6 */cilk_for (int i = 0; i < n; i++) {
      cilk_for (int k = 0; k < n; k++) {
           for (int j = 0; j < 4; j++) {
               A();
           }
      }
  }
```
What is the span of the above code?

(a)  $O(n+S_A)$ (b)  $O(\log(n) + S_A)$ 

## Exercise 2: Julia questions with short answers

(1) Write a Julia function dotproduct serial (U, V) computing the dot product of the vectors of U and V in a serial fashion, that is, without using any parallel constructs.

```
function dotproduct serial(u,v)
n = length(u) # length of the vector
sum = 0for i=1:nsum = sum + u[i] * v[i]end
sum
end
# test
u=Array(Int,4)
v=Array(Int,4)
for i = 1:4u[i] = iv[i] = i+1end
dotproduct serial(u,v)
```
(2) Write a Julia function dotproduct parallel reduction (U, V) computing the dot product of the vectors of U and V using parallel reduction and thus Julia's construct @parallel.

```
function dotproduct parallel reduction(u, v)n = length(u) # length of the vector
sum = @parallel (+) for i = 1:nu[i] * v[i]end
sum
end
# test
u=Array(Int,4)
v=Array(Int,4)
for i = 1:4u[i] = iv[i] = i+1end
dotproduct_parallel_reduction(u, v)
```
(3) Next, write a Julia function dotproduct\_parallel\_dnc(U,V) computing the dot product of the vectors of U and V using a divide-and-conquer approach (with a base case of your choice). For this function, we shall assume that  $U$  and  $V$  are shared arrays.

```
@ everywhere function dotproduct_parallel_dnc(u, v)
n = length(u) # midlle point
if n == 1return u[1]*v[1]end
m = floor(Integer, n/2) # midlle point
k = m+1f = \omega spawn dotproduct_parallel_dnc(u[1:m], v[1:m])
s = dotproduct_parallel_dnc(u[k:n], v[k:n])return fetch(f) + send
# test
u = SharedArray(Int, (1,4), init=true)v = SharedArray(Int, (1,4), init=true)for i = 1:4u[i] = iv[i] = i + 1end
dotproduct parallel dnc(u, v)
```
(4) Consider the Julia's function below for multiplying two square matrices A and B of order n. Using Julia's construct @spawnat and fetch make a parallel version of that function that uses 4 processors.

```
function four_quadrant_mat_mul_serial(A, B, n)
```

```
C = zeros(n, n)d = div(n, 2)e = d + 1C[1:d, 1:d] = A[1:d, 1:d] + B[1:d, 1:d] +A[1:d, e:n] * B[e:n, 1:d]C[1:d, e:n] = A[1:d, 1:d] * B[1:d, e:n] +
```

```
A[1:d, e:n] * B[e:n, e:n]C[e:n, 1:d] = A[e:n, 1:d] * B[1:d, 1:d] +A[e:n, e:n] * B[e:n, 1:d]
C[e:n, e:n] = A[e:n, 1:d] * B[1:d, e:n] +A[e:n, e:n] * B[e:n, e:n]\mathcal{C}
```
@everywhere function four quadrant mat mul serial(A, B, n)  $C = \text{zeros}(n, n)$  $d = div(n,2)$  $e = d + 1$ f = @spawn A[1:d, 1:d] \* B[1:d, 1:d] + A[1:d, e:n] \* B[e:n, 1:d]  $g = \text{Øspam A[1:d, 1:d]} * B[1:d, e:n] + A[1:d, e:n] * B[e:n, e:n]$ h = @spawn A[e:n, 1:d] \* B[1:d, 1:d] + A[e:n, e:n] \* B[e:n, 1:d]  $j = A[e:n, 1:d] * B[1:d, e:n] + A[e:n, e:n] * B[e:n, e:n]$  $C[1:d, 1:d] = \text{fetch}(f)$  $C[1:d, e:n] = \text{fetch}(g)$  $C[e:n, 1:d] = \text{fetch}(h)$ C end

end

## Exercise 3: writing a parallel CilkPlus function

Consider the problem of multiplying an  $n \times m$  matrix A by an m-vector b. The resulting n-vector d is given by the equation

$$
d[i] = \sum_{j=1}^{m} A[i][j] \cdot b[j],
$$

for  $i = 1, 2, ..., n$ .

(1) For the following pseudo-code (using the same syntax and semantics as CilkPlus determine the work and the span

```
/* Program 1 */for (int i = 0; i < n; ++i) {
   for (int j = 0; j < m; ++j)
     d[i] += A[i][j] * b[j];
}
```

```
work: O(m*n)
span: O(m*n)
```
(2) Same question as above for the following  $CilkPlus$  pseudo-code

```
/* Program 2 */cilk for (int i = 0; i < n; ++i) {
   for (int j = 0; j < m; ++j)
     d[i] += A[i][j] * b[j];
}
```

```
work: O(m*n)
span: O(m + log(n))
```
(3) Complete the following CilkPlus pseudo-code such that it realizes a divide-and-conquer implementation of the multiplication of an  $n \times m$  matrix A by an m-vector b. Note that **two lines** (and only two lines) of pseudo-code need to be completed.

```
/* Program 3 */MAT-VEC (d, A, b, m, i, j) {
   if (i == j) {
      for (int k = 1; k < m; ++k)
       d[i] += A[i][k] * b[k];}
   else {
      k = | (i+j)/2 |;/* The line below needs to be completed */cilk spawn MAT-VEC (d, A, b, m, i, k);
      MAT-VEC (d, A, b, m, k+1, j);
      /* The line below needs to be completed */cilk_sync;
   }
}
```
(4) When the function MAT-VEC (d, A, b, m, 1, n) is performed, how many recursive calls take place along the critical path? Deduce an estimate of the span of the algorithm completed at the previous question.

There are log(n) recursive calls along the critical path.

 $S(n) = O(log(n)) + O(m)$ 

 $O(log(n))$  : the heigh of the recursive spawning tree,

 $O(m)$  is the executing of the for-loop.

Note that the for-loop only executed at the bottom of recursion tree (after  $log(n)$ ) recursive calls ), each by an individual processor.